## **SWISSMISS STUDIO ALPENGLOW\* PROJECT**

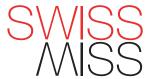

- 1. print this document
- 2. download swiss yodel mp3\*\* at drop.io/alpenglow for alp pasture ambiance.
- 3. grab exactor knife, ruler & cutting mat.
- 4. proceed to cut out elements on page 2 with patience and love for detail.
- 5. assemble as shown below. put tealight behind alps. sit back and enjoy your swiss alpenglow!

## swissmiss studio alpenglow papercraft instructions:

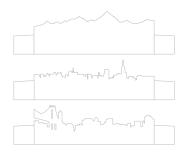

**1.** Use Xacto knife to carefully cut the indicated outlines of the three skyline elements on page 2. Do the same with the below base element.

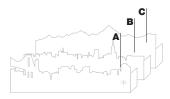

**2.** Bend flaps on cut-outs where indicated. (They have a structural purpose)

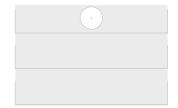

**3.** Place elements A,B and C flush on red base element as indicated. Place tealight behind the 'swiss alps' to get the full alpenglow effect. Send us a pic at alps@swiss-miss.com. Sip hot chocolate, lean back and enjoy!

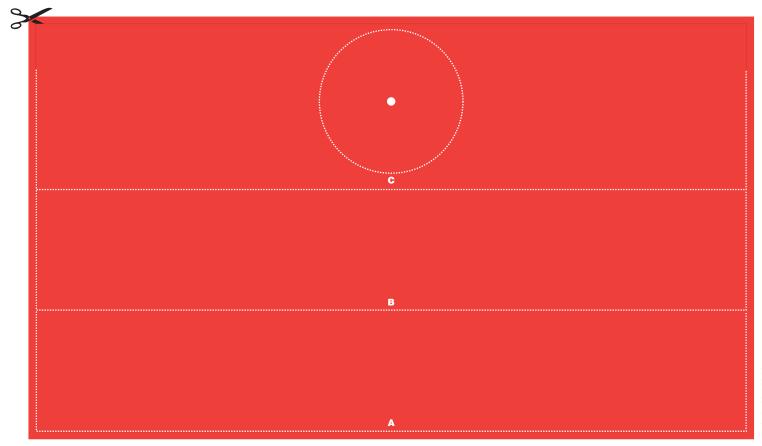

<sup>\*</sup>alpenglow: a reddish glow seen near sunset or sunrise on the summits of mountains

<sup>\*\*</sup> MP3 info: coin rolling - zäuerli by traditional swiss music group called Alder Buebe

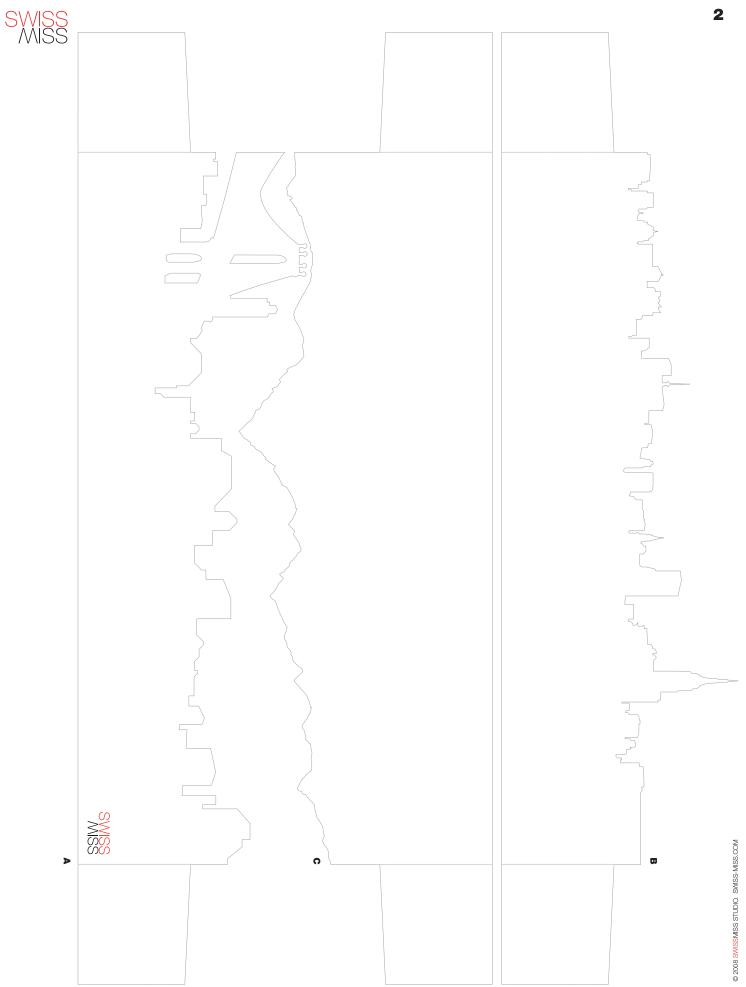